## **UC-Cast - Supervision des flux video Unifi sur un écran Display Cast**

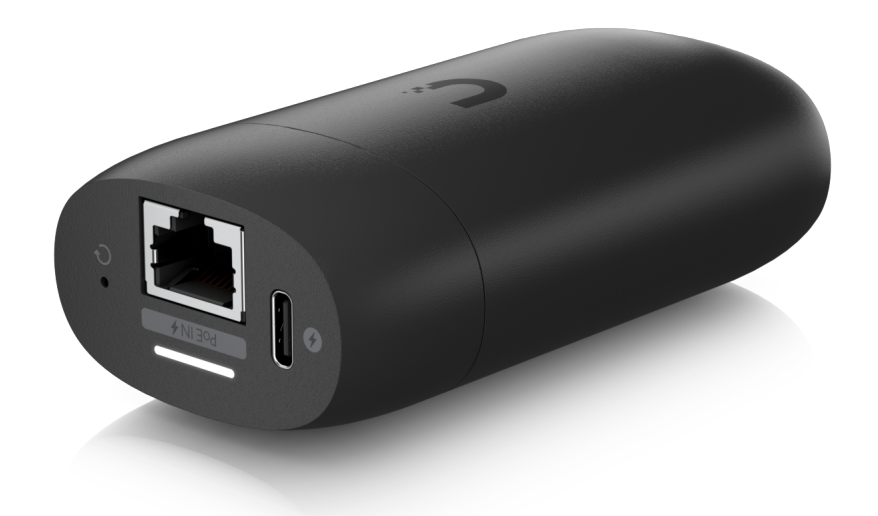

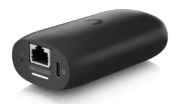

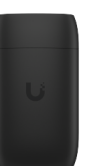

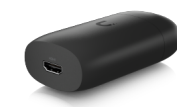

Note : Pas noté **Prix** Prix Remisé: 187,95 €

Remise: -10,05 €

TVA: 37,59 €

[Poser une question sur ce produit](https://www.wifi-france.com/index.php?option=com_virtuemart&view=productdetails&task=askquestion&virtuemart_product_id=16264&virtuemart_category_id=31&tmpl=component)

Description du produit

## **UC-Cast - Supervision des flux video Unifi sur un écran Display Cast**

La solution Display Cast d'Ubiquit est une solution de signalisation numérique qui vous permet de contrôler le controler le conten sur les écrans à travers votre réseau. Elle se connecte à n'importe quel écran compatible H

Wee Disply Cast, vous pouvez réer des listes d'inages, de vidéos et de pages web, puis programmer leur diffusion sur des écrans à des moments pécliques, garantisant ainsi que le contenues displement de contenues in encodes

**Caractéristiques:**

- Dimensions : 90x52x31 mm
- Poids : 163g
- Processeur : Quad-core Arm® Cortex®-A55,1.9 GHz
- RAM : 2 GB
- Alimenté : AC/DC Adapter, 48V Passive PoE (injecteur PoE non inclus)
- Connecteur d'alimentation : USB Type C
- Plaque de montage universelle, plaque de support et kit de vis inclus
- Géré par UniFi Network Controller

## **Commentaires des clients**

Il n'y a pas encore de commentaire sur ce produit.